#### **МИНОБРНАУКИ РОССИИ ФЕДЕРАЛЬНОЕ ГОСУДАРСТВЕННОЕ БЮДЖЕТНОЕ ОБРАЗОВАТЕЛЬНОЕ УЧРЕЖДЕНИЕ ВЫСШЕГО ОБРАЗОВАНИЯ «ВОРОНЕЖСКИЙ ГОСУДАРСТВЕННЫЙ УНИВЕРСИТЕТ ИНЖЕНЕРНЫХ ТЕХНОЛОГИЙ»**

### **УТВЕРЖДАЮ**

И.о. проректор по учебной работе

Василенко В.Н.

(подпись) (Ф.И.О.)

"30" 05. 2024 г.

 ДОКУМЕНТ ПОДПИСАН ЭЛЕКТРОННОЙ ПОДПИСЬЮ Сертификат: 00854147D9DB094CC9BCA23534D24EC1A8 Владелец: Василенко Виталий Николаевич Действителен: с 26.09.2023 до 19.12.2024

# **Р А Б О Ч А Я П Р О Г Р А ММ А Д ИС Ц ИП Л И Н Ы**

# **Компьютерная и инженерная графика**

Направление подготовки 19.03.02 Продукты питания из растительного сырья

Направленность (профиль) Технологии продуктов питания из растительного сырья

> Квалификация выпускника \_\_\_\_\_\_\_\_\_\_\_\_\_\_бакалавр\_\_\_\_\_\_\_\_\_\_

> > Воронеж

### **1. Цели и задачи дисциплины**

Целью освоения дисциплины «**Компьютерная и инженерная графика** » является формирование компетенций обучающегося в области профессиональной деятельности и сфере профессиональной деятельности:

22 Пищевая промышленность, включая производство напитков и табака (в сфере применения технологий комплексной переработки растительного сырья для производства полуфабрикатов и готовой продукции различного назначения).

Дисциплина направлена на решение задач профессиональной деятельности следующих типов:научно-исследовательского;технологического;организационноуправленческого;проектного.

Программа составлена в соответствии с требованиями Федерального государственного образовательного стандарта высшего образованияпо направлению подготовки19.03.02 Продукты питания из растительного сырья.

### **2. Перечень планируемых результатов обучения, соотнесенных с планируемыми результатами освоения образовательной программы**

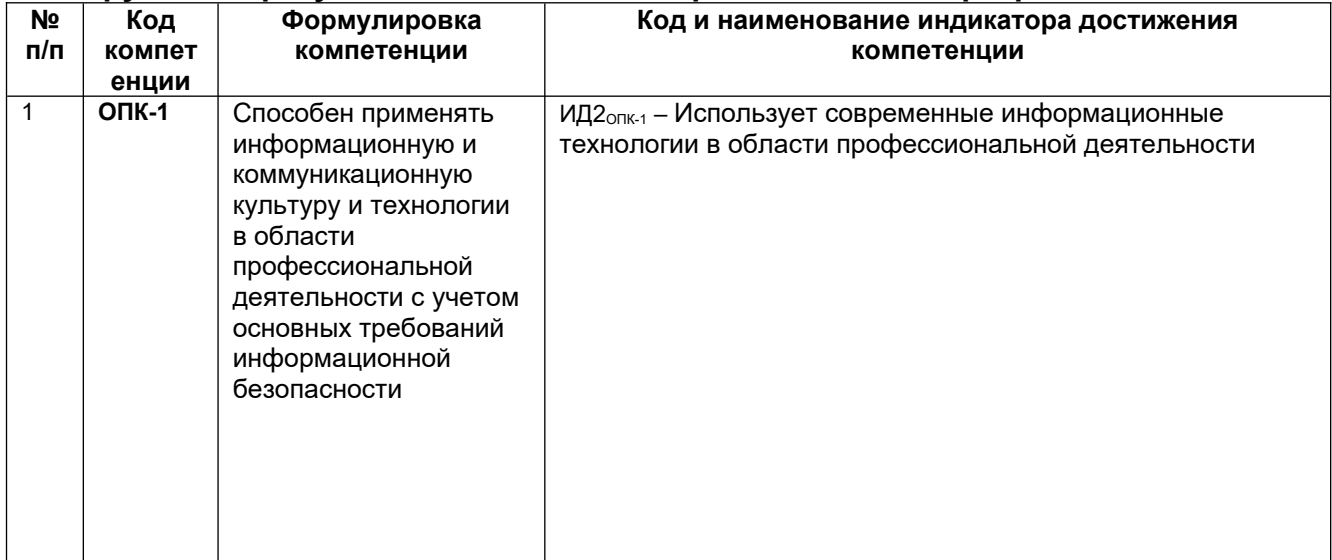

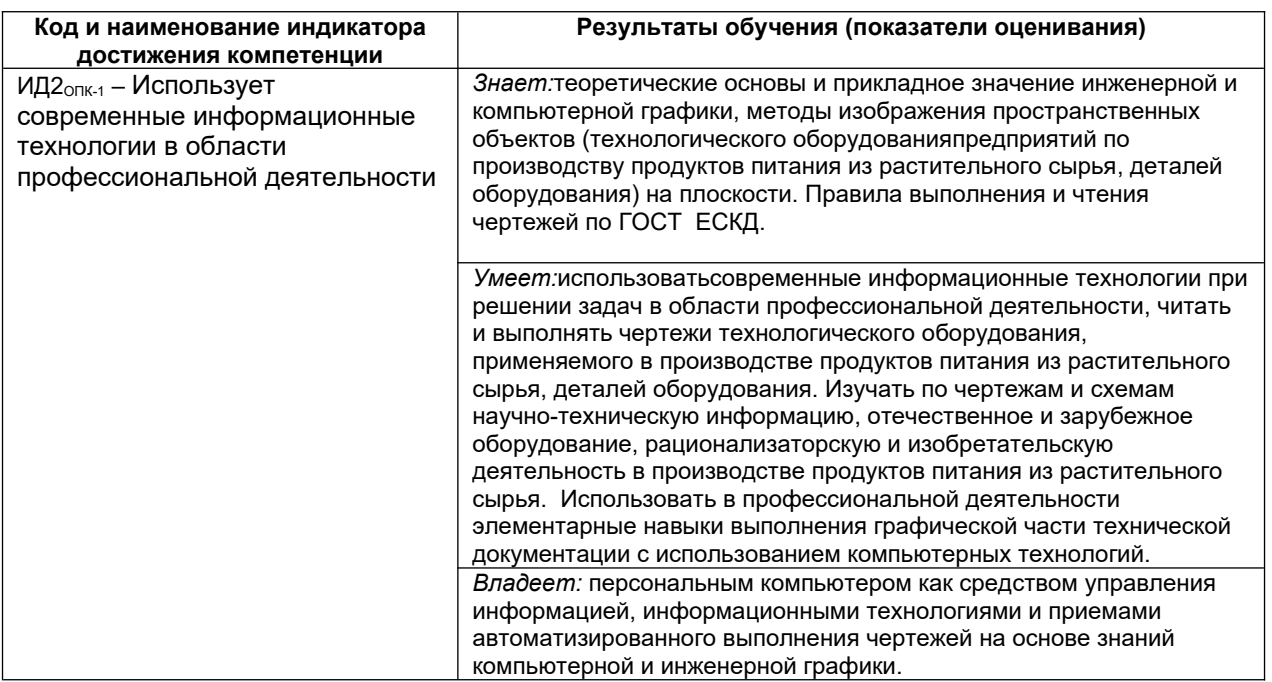

### **3. Место дисциплины (модуля) в структуре ООП ВО**

Дисциплина «Компьютерная и инженерная графика» относится к дисциплинам обязательной части Блока 1 модуля «Общеобразовательный» ООП.Дисциплина является обязательной к изучению.

Изучение дисциплины основано на знаниях, умениях и навыках, полученных при изучении обучающимися курсов геометрии и информатики в соответствии с ФГОС средней школы.

Дисциплина «Компьютерная и инженерная графика» является предшествующей для изучения дисциплин:*Теоретическая механика, Технологическое оборудование отрасли, Процессы и аппараты, Проектирование предприятий по переработке растительного сырья, Системы автоматизированного проектирования.*

### **4. Объем дисциплины (модуля) и виды учебной работы**

Общая трудоемкость дисциплины составляет и зачетных единицы.

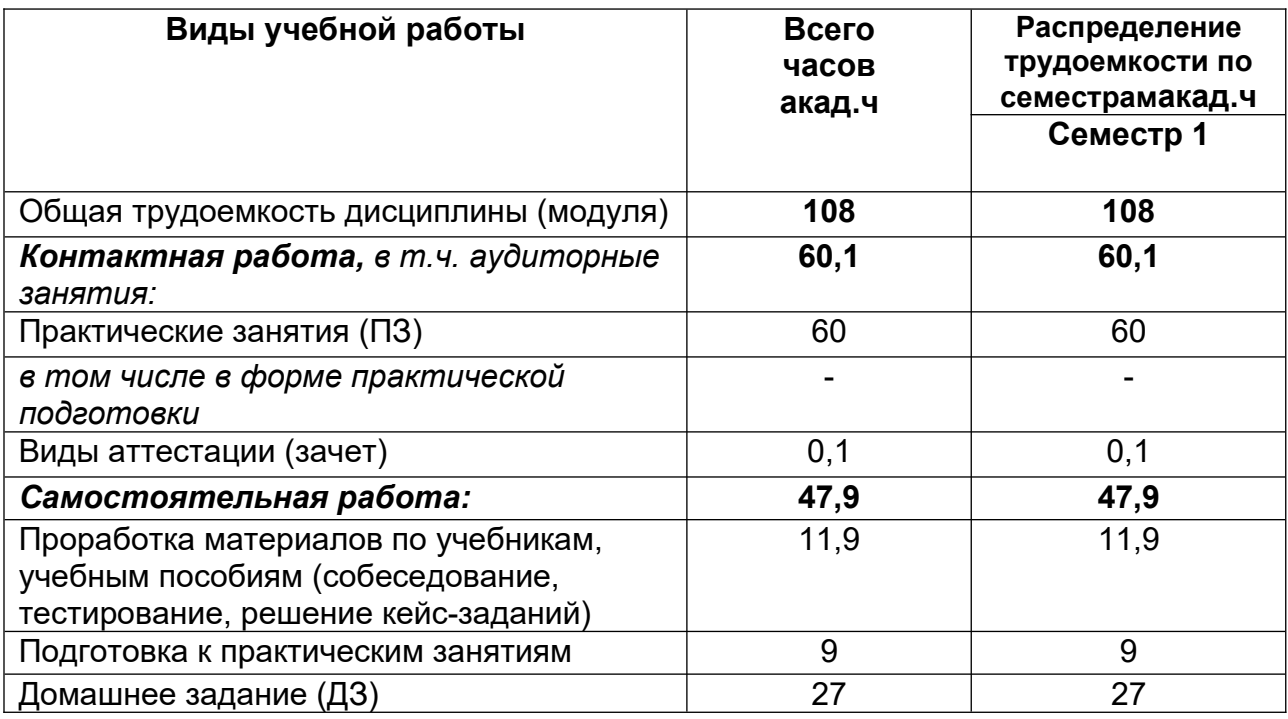

### **5 Содержание дисциплины (модуля), структурированное по темам (разделам) с указанием отведенного на них количества академических часов и видов учебных занятий**

**5.1 Содержание разделов дисциплины (модуля)** 

| Nº  | Наименование                                                        | Содержание раздела (в                                                                                                    | Трудоемкость |
|-----|---------------------------------------------------------------------|----------------------------------------------------------------------------------------------------|--------------|
| п/п | раздела дисциплины                                                  | дидактических единицах)                                                                                                    | раздела, час |
|     | Конструкторская<br>документация и<br>оформление<br>чертежей по ЕСКД | Виды изделий и конструкторских<br>документов. Форматы. Масштабы.<br>Линии. Шрифты чертежные.<br>Графическое обозначение<br>материалов в разрезах и сечениях.<br>Нанесение размеров | 10,9         |
| 2   | Задание                                                             | Метод проекций, виды                                                                                                    | 9            |
|     | геометрических                                                      | проецирования. Прямоугольный                                                                                                    |              |
|     | объектов на чертеже:                                                | чертеж точки на две и три плоскости                                                                                                    |              |

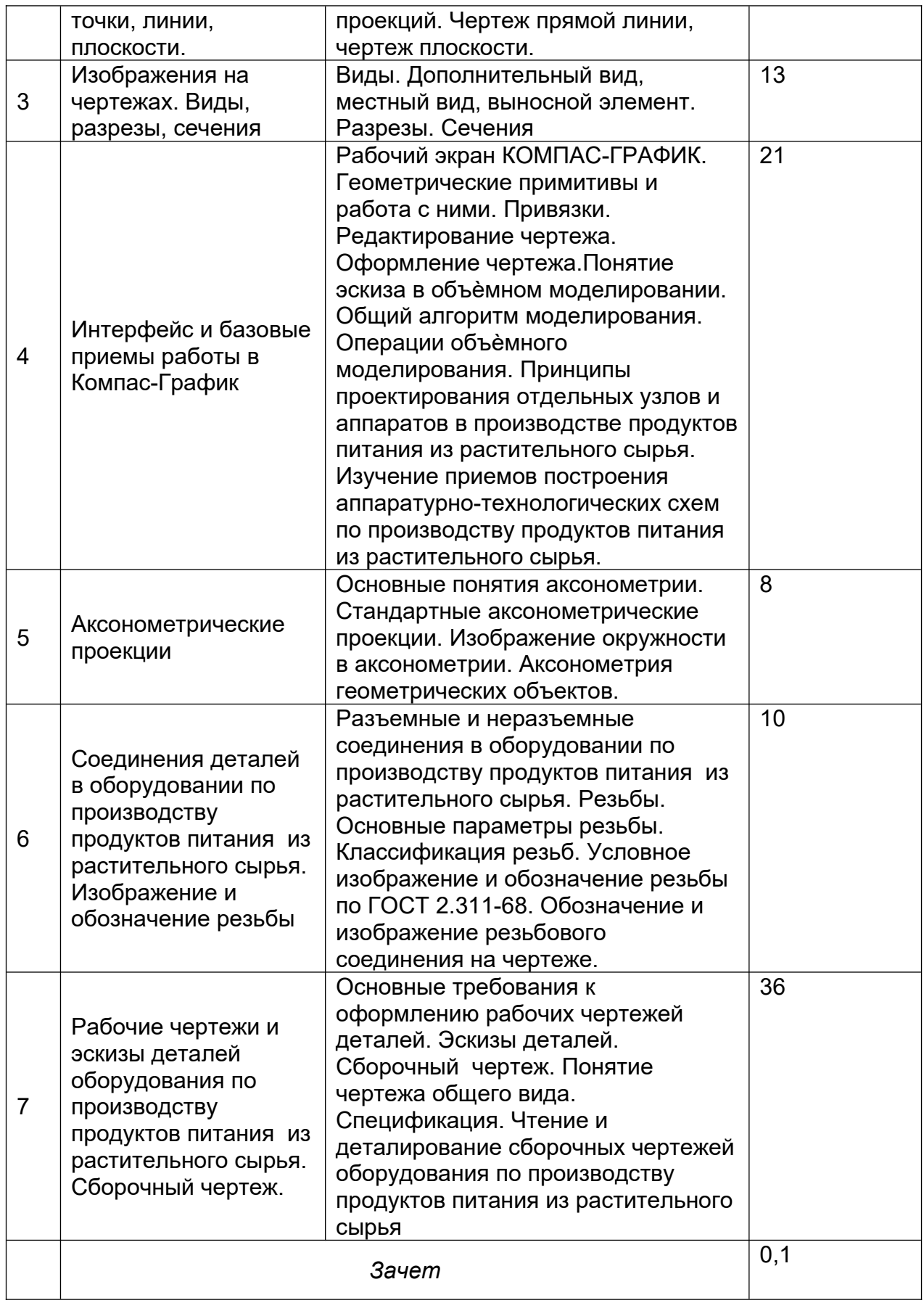

### **5.2 Разделы дисциплины и виды занятий**

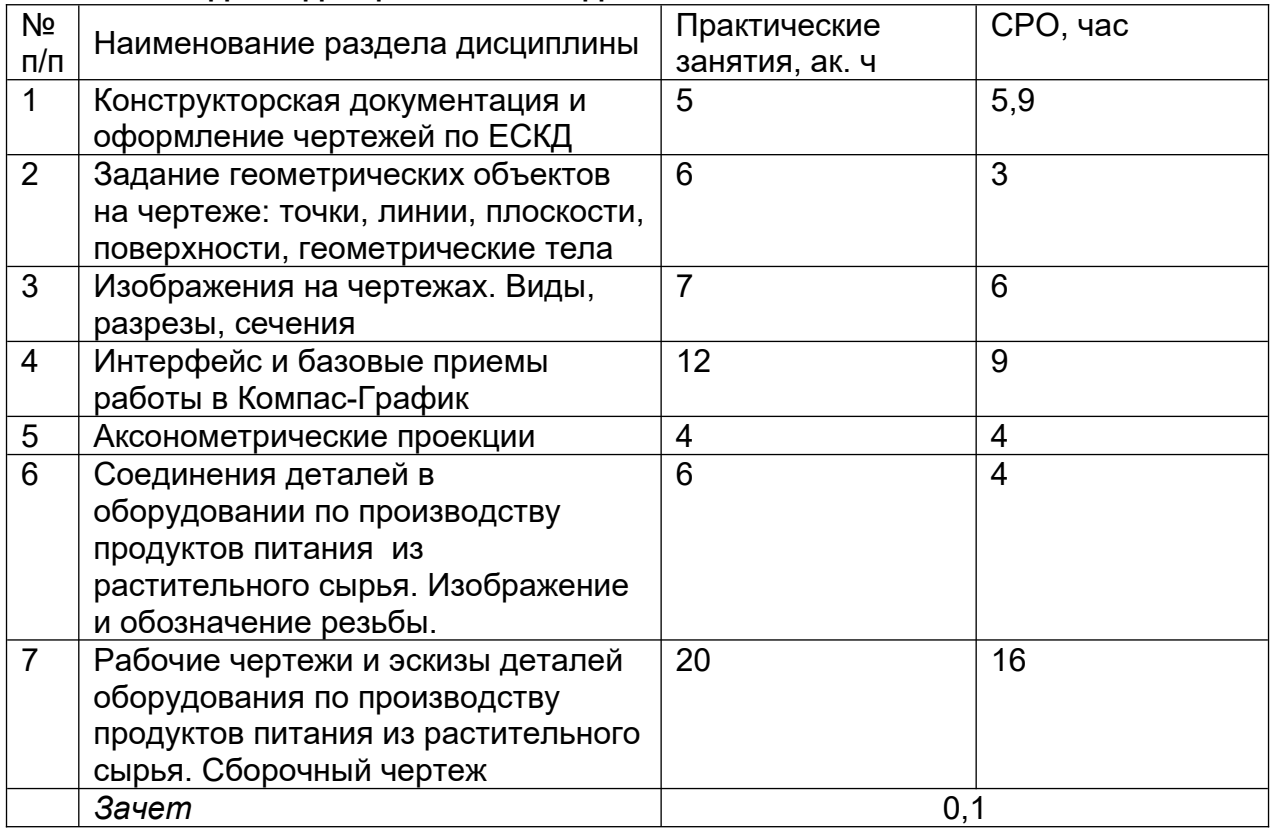

### **5.2.1 Лекции**

Не предусмотрены

### **5.2.2 Практические занятия**

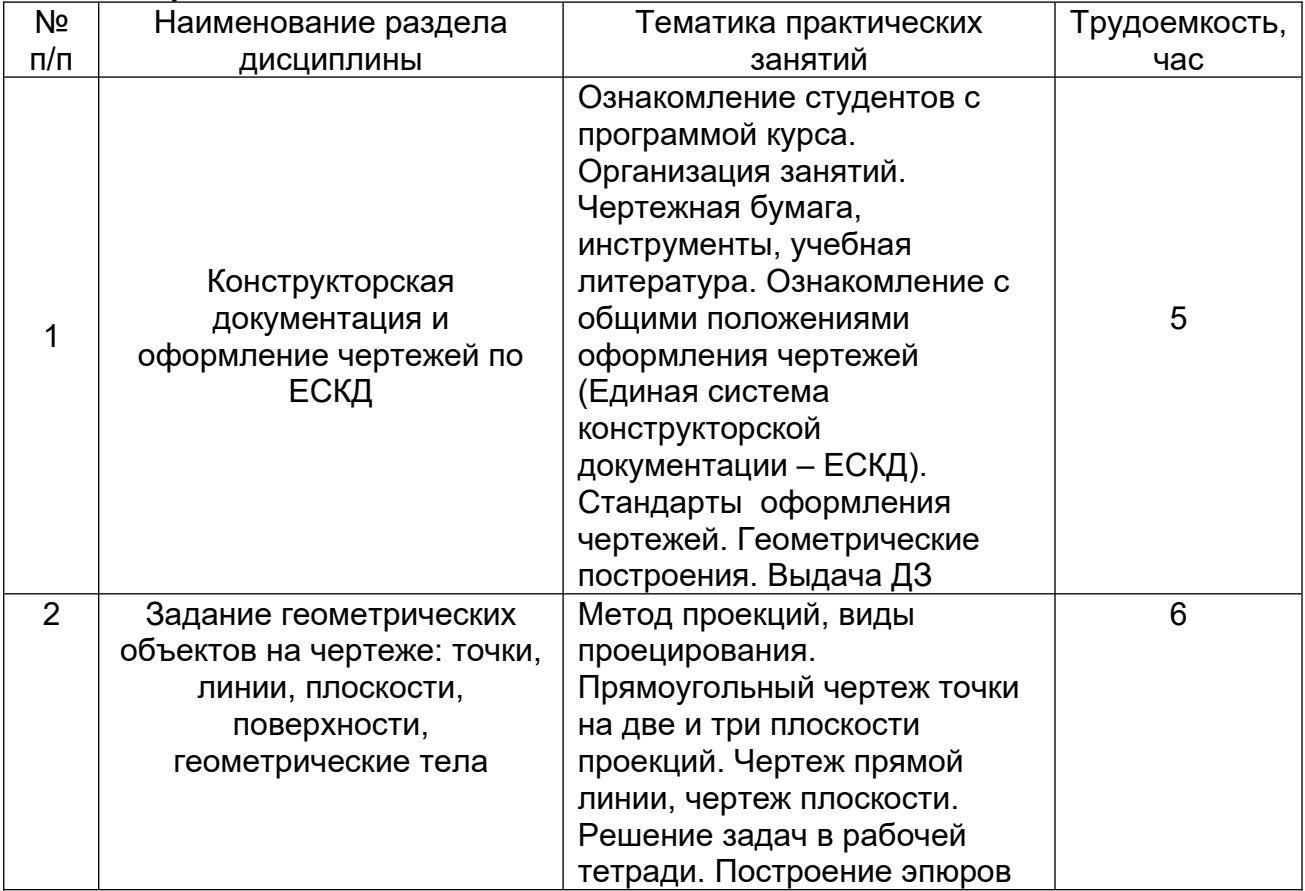

![](_page_5_Picture_184.jpeg)

![](_page_6_Picture_208.jpeg)

![](_page_7_Picture_215.jpeg)

### **5.2.3 Лабораторный практикум**

Не предусмотрен

# **5.2.4 Самостоятельная работа обучающихся**

![](_page_7_Picture_216.jpeg)

![](_page_8_Picture_265.jpeg)

### **6 Учебно-методическое и информационное обеспечение дисциплины 6.1 Основная литература:**

1. Григорьева, Е. В. Инженерная и компьютерная графика : учебное пособие / Е. В. Григорьева. — Находка : Дальрыбвтуз, 2023. — 152 с. — ISBN 978-5-88871-769-1. — Текст : электронный // Лань : электронно-библиотечная система. — URL: https://e.lanbook.com/book/388883

*2.* Курячая, Е. А. Инженерная и компьютерная графика : учебное пособие / Е. А. Курячая, О. В. Олейник. — Омск : Омский ГАУ, 2020. — 119 с. — ISBN 978-5-89764-860- 3. — Текст : электронный // Лань : электронно-библиотечная система. — URL: https://e.lanbook.com/book/153556

4. Инженерная графика : учебник для вузов / Н. П. Сорокин, Е. Д. Ольшевский, А. Н. Заикина, Е. И. Шибанова. — 7-е изд., испр. и доп. — Санкт-Петербург : Лань, 2024. — 432 с. — ISBN 978-5-507-47522-3. — Текст : электронный // Лань : электронно-библиотечная система. — URL: https://e.lanbook.com/book/386441

### **6.2 Дополнительная литература:**

1. Справочное пособие по инженерной графике : справочное пособие / Д. Е. Тихонов-Бугров, С. Н. Абросимов, Б. И. Рыбин, В. А. Дюмин. — Санкт-Петербург : БГТУ "Военмех" им. Д.Ф. Устинова, 2017 — Режим доступа: https://e.lanbook.com/book/121869

2. Петухова, А. В. Основы начертательной геометрии : учебно-методическое пособие / А. В. Петухова, И. А. Сергеева. — Новосибирск : СГУПС, 2020. — 28 с. — ISBN 978-500148-149-2. — Текст : электронный // Лань : электронно-библиотечная система. — URL: https://e.lanbook.com/book/164586

3. УМКД по дисциплине http://cnit.vsuet.ru/

4. Богданова, Е. А. Инженерная и компьютерная графика : методические указания и рекомендации / Е. А. Богданова, А. Р. Диязитдинова. — Самара : ПГУТИ, 2022. — 40 с. — Текст : электронный // Лань : электронно-библиотечная система. — URL: https://e.lanbook.com/book/320816

5*.* Инженерная 3D-компьютерная графика в 2 т. Том 1: учебник и практикум для вузов/ А.Л. Хейфец, А.Н. Логиновский, И. В. Буторина, В.Н. Васильева; под редакцией А.Л. Хейфеца — Москва: Издательство Юрайт, 2022.–328с. – Режим доступа: https://urait.ru/bcode/490995

### **6.3 Перечень учебно-методического обеспечения для самостоятельной работы обучающихся:**

1. Егорова Г.Н., Арапов В.М. Изображения – виды, разрезы, сечения: Методические указания и задания для практических занятий – Воронеж: ВГУИТ, 2013. – 32с.

2. Егорова Г.Н. Изображение и обозначение видов резьбы: Методические указания и задания для практических занятий – Воронеж : ВГУИТ, 2014. - 24 с.

3. Егорова Г.Н. Проекционное черчение: Методические указания и задание для практических занятий – Воронеж: ВГУИТ, 2014. –- 24 с.

4. Егорова Г.Н. Выполнение эскизов и рабочих чертежей деталей: методические указания к практическим занятиям по дисциплине «Компьютерная и инженерная графика»– Воронеж : ВГУИТ, 2015. - 24 с.

5. Арапов В.М., Егорова Г.Н. Инженерная и компьютерная графика [Текст]: методические указания и задания к контрольной работе/ Воронеж. гос. ун-т инж. технол.– Воронеж:ВГУИТ, 2013.–32с.

6. Егорова Г.Н. Компьютерная и инженерная графика [Электронный ресурс] : Методические указания для самостоятельной работы студентов / Воронеж. гос. ун-т инж. технол.; сост. Г. Н. Егорова. – Воронеж : ВГУИТ, 2016. - 45 с. – Режим доступа: http://biblos.vsuet.ru/MegaPro/Web/SearchResult/MarcFormat/96439

### **6.4 Перечень ресурсов информационно-телекоммуникационной сети «Интернет», необходимых для освоения дисциплины (модуля)**

![](_page_9_Picture_203.jpeg)

**6.5 Перечень информационных технологий**, **используемых при осуществлении образовательного процесса по дисциплине, включая перечень программного обеспечения, современных профессиональных баз данных и информационных справочных систем** 

*При изучении дисциплины используется программное обеспечение, современные профессиональные базы данных и информационные справочные системы: ЭИОС* *университета, в том числе на базе программной платформы «Среда электронного обучения 3KL», автоматизированная информационная база «Интернет-тренажеры», «Интернет-экзамен» и пр.* 

### **При освоении дисциплины используется лицензионное и открытое программное обеспечение**

![](_page_10_Picture_213.jpeg)

#### № 8-99/RD от 12.02.1999 г.

### **7. Материально-техническое обеспечение дисциплины**

Необходимый для реализации образовательной программы перечень материальнотехнического обеспечения включает:

- лекционные аудитории (оборудованные видеопроекционным оборудованием для презентаций; средствами звуковоспроизведения; экраном; имеющие выход в Интернет);

- помещения для проведения лабораторных и практических занятий (оборудованные учебной мебелью);

- библиотеку (имеющую рабочие места для студентов, оснащенные компьютерами с доступом к базам данных и Интернет);

- компьютерные классы.

Обеспеченность процесса обучения техническими средствами полностью соответствует требованиям ФГОС по направлению подготовки. Материально-техническая база приведена в лицензионных формах и расположена во внутренней сети по адресу http://education.vsuet.ru.

Для проведения учебных занятий в распоряжении кафедры имеются:

![](_page_10_Picture_214.jpeg)

![](_page_11_Picture_178.jpeg)

Дополнительно, самостоятельная работа обучающихся, может осуществляться при использовании:

![](_page_11_Picture_179.jpeg)

### **8 Оценочные материалы для промежуточной аттестации обучающихся по дисциплине (модулю)**

8.1 **Оценочные материалы** (ОМ) для дисциплины (модуля) включают в себя: **Оценочные материалы** (ОМ) для дисциплины (модуля) включают в себя:

- перечень компетенций с указанием индикаторов достижения компетенций, этапов их формирования в процессе освоения образовательной программы;

- описание шкал оценивания;

- типовые контрольные задания или иные материалы, необходимые для оценки знаний, умений, навыков;

- методические материалы, определяющие процедуры оценивания знаний, умений, навыков и (или) опыта деятельности.

ОМ представляются отдельным комплектом и **входят в состав рабочей программы дисциплины (модуля)**.

Оценочные материалы формируются в соответствии с П ВГУИТ «Положение об оценочных материалах».

### **ПРИЛОЖЕНИЕ к рабочей программе по дисциплине «Компьютерная и инженерная графика»**

### **1. Организационно-методические данные дисциплины для очно-заочной или заочной форм обучения**

### **1.1 Объемы различных форм учебной работы и виды контроля в соответствии с учебным планом**

Общая трудоемкость дисциплины (модуля) составляет \_\_3\_\_ зачетных единиц

![](_page_12_Picture_141.jpeg)

**к рабочей программе**

### **ОЦЕНОЧНЫЕ МАТЕРИАЛЫ ДЛЯ ПРОМЕЖУТОЧНОЙ АТТЕСТАЦИИ**

по дисциплине

**Компьютерная и инженерная графика**

### **1 Перечень компетенций с указанием этапов их формирования**

![](_page_14_Picture_280.jpeg)

![](_page_14_Picture_281.jpeg)

# **4 2 Паспорт оценочных материалов по дисциплине**

![](_page_14_Picture_282.jpeg)

![](_page_15_Picture_449.jpeg)

![](_page_16_Picture_54.jpeg)

#### 3. Оценочные материалы для промежуточной аттестации

7 Типовые контрольные задания или иные материалы, необходимые для оценки знаний, умений, навыков и (или) опыта деятельности, характеризующих этапы формирования компетенций в процессе освоения образовательной программы

Аттестация обучающегося по дисциплине проводится в форме тестирования (или письменного выполнения графической (практической) работы) и предусматривает возможность omeema. последующего собеседования (зачета).

Каждый вариант теста включает 20 контрольных заданий, из них:

- 7 контрольных задания на проверку знаний;
- 8 контрольных заданий на проверку умений;
- 5 контрольных заданий на проверку навыков.

#### 7.1 Тесты (тестовые задания)

6

 $\sim$ 

3.1.1 Шифр и наименование компетенции ОПК-1 Способен применять информационную и коммуникационную культуру и технологии в области профессиональной деятельности с учетом основных

требований информационной безопасности

![](_page_16_Picture_55.jpeg)

![](_page_17_Picture_57.jpeg)

![](_page_18_Figure_0.jpeg)

![](_page_19_Picture_1.jpeg)

![](_page_20_Figure_0.jpeg)

![](_page_21_Picture_4.jpeg)

11 3.2 Вопросы к собеседованию (текущие опросы на практических занятиях)<br>3.2.1 Шифр и наименование компетенции ОПК-1 Способен применять информационную и

коммуникационную культуру и технологии в области профессиональной деятельности с учетом основных требований информационной безопасности

![](_page_22_Picture_16.jpeg)

#### 3.3. Кейс - задания

Шифр и наименование компетенции ОПК-1 Способен применять информационную и коммуникационную культуру и технологии в области профессиональной деятельности с учетом основных требований информационной безопасности

73. *Задание:* По наглядным изображениям и видам детали найдите соответствующие изображения: главный вид, вид сверху, вид слева (15 карточек)

![](_page_23_Figure_1.jpeg)

Образец выполнения задания (с ответами)

![](_page_23_Figure_3.jpeg)

74. *Задание:* По двум заданным изображениям детали найдите аксонометрическую проекцию и профильный разрез (15 карточек)

![](_page_24_Figure_0.jpeg)

# Образец выполнения задания

![](_page_24_Picture_121.jpeg)

#### **3.4. Домашнее задание - ДЗ**

ОПК-1 Способен применять информационную и коммуникационную культуру и технологии в области профессиональной деятельности с учетом основных требований информационной безопасности

![](_page_24_Picture_122.jpeg)

![](_page_25_Picture_143.jpeg)

#### **3.5 Типовые примеры домашних заданий для СРО**

**Домашнее задание ДЗ-1.** Вычертить деталь в двух проекциях, построив сопряжения, уклон, конусность. Работа выполняется по образцу (Рис.1) на формате А3 чертёжной бумаги в карандаше.

![](_page_25_Figure_3.jpeg)

#### Рис.1

#### **Домашнее задание ДЗ -2.1**

По заданному аксонометрическому изображению детали необходимо:

–вычертить все основные виды детали на миллиметровой бумаге формата А3(420х297 мм);

 вычертить три проекции детали (главный вид, вид слева, вид сверху) на ватмане формата А3 ГОСТ 2.301-68;

 –выполнить необходимые полезные разрезы, предусмотрев возможность совмещения их с соответствующими видами;

– заполнить основную надпись чертежа.

Варианты заданий выдаются каждому обучающемуся индивидуально.

![](_page_25_Figure_12.jpeg)

![](_page_25_Figure_13.jpeg)

Пример выполнения задания

![](_page_26_Figure_0.jpeg)

#### **Домашнее задание ДЗ-2.2**

- а) По двум заданным проекциям построить третью проекцию детали;
- б) выполнить необходимые разрезы;
- в) проставить размеры.

Варианты заданий выдаются каждому обучающемуся индивидуально.

![](_page_26_Figure_6.jpeg)

#### Пример выполнения задания

![](_page_26_Figure_8.jpeg)

### **Домашнее задание ДЗ -2.3**

По варианту ДЗ - 2.2 построить изометрическую прямоугольную проекцию с вырезом ¼ части, используя компьютерные технологии (КОМПАС- 3D).

Пример построения детали (вариант 2) с использованием КОМПАС -3D.

![](_page_27_Figure_0.jpeg)

#### Пример выполнения чертежа

![](_page_27_Figure_2.jpeg)

#### **Домашнее задание ДЗ-3**

По аксонометрической проекции детали (рис.2) выполнить чертеж, используя условное изображение и обозначение резьбы на чертежах. Графическую часть заданиявыполнить на листе формата А4 (210х297) (располагать только вертикально) вычертить два изображения детали.

Пример выполнения задания

![](_page_28_Figure_0.jpeg)

### **Домашнее задание ДЗ - 4.1**

 Подобрать самостоятельно или получить на кафедре сборочную единицу. Выполнить эскизы деталей сборочной единицы на миллиметровой бумаге или бумаге в клетку стандартного формата А4 или А3. Пример выполнения задания

![](_page_28_Figure_3.jpeg)

#### **Домашнее задание ДЗ - 4.2**

Выполнить сборочный чертеж на ватмане формата А2. Сборочный чертеж должен содержать изображение сборочной единицы, дающее представление о расположении и взаимной связи составных частей и способах их соединения, обеспечивающих возможность сборки и контроля сборочной единицы. Составить спецификацию.

Примеры выполнения задания

![](_page_29_Figure_0.jpeg)

### **3.6 Собеседование ( зачет)**

*Шифр и наименование компетенции* ОПК-1 Способен применять информационную и коммуникационную культуру и технологии в области профессиональной деятельности с учетом основных требований информационной безопасности

![](_page_29_Picture_213.jpeg)

![](_page_30_Picture_256.jpeg)

#### **12 4. Методические материалы,**

#### **13 определяющие процедуры оценивания знаний, умений, навыков**

#### **14 и (или) опыта деятельности, характеризующих этапы формирования компетенций**

**15**

Процедуры оценивания в ходе изучения дисциплины знаний, умений и навыков, характеризующих этапы формирования компетенций, регламентируются положениями:

- П ВГУИТ 2.4.03 Положение о курсовых, экзаменах и зачетах;

- П ВГУИТ 4.1.02 Положение о рейтинговой оценке текущей успеваемости.

16

В основе контроля знаний и умений по дисциплине «Компьютерная и инженерная графика» лежат следующие принципы:

- выявление фактического уровня знаний как всей учебной группы в целом, так и каждого обучающегося;

- своевременность и систематичность;

- объективность и дифференцированность (соответствие требований к учебным работам в каждом периоде обучения главной учебной цели).

Чтобы контроль знаний отвечал перечисленным требованиям, предусмотрены следующие его виды:

-текущий, который проводиться в процессе занятий и является основным видом контроля по предмету. Цель текущего контроля – установить повседневную степень успеваемости каждого обучающегося и всей группы в целом и на этой основе получить материал для оперативного выбора наиболее рациональных в данном случае методов и путей проведения учебной работы;

- промежуточный, необходимый для проверки глубины и прочности усвоения изученного в учебном периоде;

- итоговый, определяющий насколько полно и прочно обучающиеся овладели всем материалом, изложенным в учебной программе. Умеют ли они на практике применять полученные знания.

Текущий контроль.Систематическая оценка работы учащихся – серьезное средство воспитания интереса, активизация их усилий к изучению предмета. Текущий контроль проводится в виде:

- фронтального опроса по теоретическому материалу,

- проверки выполнения домашних графических работ (за графические работы выставляются две оценки, дифференцированно отражающих правильность выполнения и качество оформления чертежа).

В целях активизации внимания обучающихся, вопрос ставится всей группе, а не отдельному обучающемуся. Они могут дополнять и уточнять ответы других обучающихся, как с места, так и у доски. Оценки текущего контроля выставляются в рабочий журнал, наряду с оценками за графические работы. При этом разбираются положительные и отрицательные стороны ответа, поясняется, чему следует уделить внимание, чтобы добиться более высокой отметки.

Промежуточный контрольявляется серьезным средством повторения и закрепления материала, способствует систематизации знаний. Он осуществляется проведением компьютерного тестирования по разделам дисциплины в середине процесса обучения. При подготовке к промежуточной аттестации обучающийся прорабатывает конспект практических занятий, подготавливает портфолио из практических работ (ДЗ), выполненных в процессе изучения дисциплины на практических занятиях и в процессе самостоятельной работы.

Итоговым контролем является зачет по дисциплине. Он проходит в устной форме (собеседование) и представляет собой ответы на вопросы к графическому альбому работ. Те обучающиеся, которые предоставили все работы в требуемые сроки, активно работали на занятиях - получают зачет автоматически, а те которые не отчитались вовремя - проходят собеседование.

# Описание показателей и критериев оценивания компетенций на различных этапах их формирования,<br>описание шкал оценивания для каждого результата обучения по дисциплине

![](_page_32_Picture_4.jpeg)

![](_page_33_Picture_268.jpeg)

![](_page_34_Picture_248.jpeg)

#### **АННОТАЦИЯ К Р А Б О Ч Е Й П Р О Г Р А М М Е ДИСЦИПЛИНЫ «Компьютерная и инженерная графика»**

(наименование дисциплины)

Процесс изучения дисциплины направлен на формирование следующей компетенции:

![](_page_36_Picture_177.jpeg)

В результате освоения дисциплины обучающийся должен:

*Знать:*теоретические основы и прикладное значение инженерной и компьютерной графики, методы изображения пространственных объектов (технологического оборудованияпредприятий по производству продуктов питания из растительного сырья, деталей оборудования) на плоскости. Правила выполнения и чтения чертежей по ГОСТ ЕСКД.

*Уметь:*использовать современные информационные технологии при решении задач в области профессиональной деятельности, читать и выполнять чертежи технологического оборудования, применяемого в производстве продуктов питания из растительного сырья, деталей оборудования. Изучать по чертежам и схемам научно-техническую информацию, отечественное и зарубежное оборудование, рационализаторскую и изобретательскую деятельность в производстве продуктов питания из растительного сырья. Использовать в профессиональной деятельности элементарные навыки выполнения графической части технической документации с использованием компьютерных технологий.

*Владеть:* персональным компьютером как средством управления информацией, информационными технологиями и приемами автоматизированного выполнения чертежей на основе знаний компьютерной и инженерной графики.

**Содержание разделов дисциплины.**Задание геометрических объектов на чертеже: точки, линии, плоскости, поверхности, геометрические тела. Аксонометрические проекции. Конструкторская документация и оформление чертежей по ГОСТ ЕСКД. Изображения на чертежах. Виды, разрезы, сечения, выносные элементы. Соединения деталей в оборудовании по производству продуктов питания из растительного сырья. Изображение и обозначение резьбы. Рабочие чертежи и эскизы деталей оборудования предприятий по производству продуктов питания из растительного сырья. Сборочный чертеж изделия. Интерфейс и базовые приемы работы в Компас-График. Принципы проектирования отдельных узлов и аппаратов в производстве продуктов питания из растительного сырья. Изучение приемов построения аппаратурнотехнологических схем по производству продуктов питания из растительного сырья.